# NEW PROGRAMMING LANGUAGESAND PARADIGMSINHPC

#### SEMINAR "NEUESTE TRENDS IM HOCHLEISTUNGSRECHNEN"

[Lukas](mailto:2stabe@informatik.uni-hamburg.de) Stabe / 2015-12-07

#### **STRUCTURE**

- 1. Introduction
- 2. Definitions
- 3. Advantages of new languages/paradigms
- 4. Problems
- 5. Examples
	- SciPy
	- Rust
	- Swift/T
	- OpenMP4
- 6. Conclusion

#### DEFINITIONS: LANGUAGE

- *"A programming language is a formal constructed language designed to communicate instructionsto a machine, particularly a computer."*
	- Wikipedia
- A programming language defines how you tell the computer to do something
- Languages are closely related to their standard library
	- **Boundaries are often unclear**

#### DEFINITIONS:PARADIGM

- *"A programming paradigm is a fundamentalstyle of computer programming,serving as a way of building the structure and elements of computer programs."*
	- Wikipedia
- Describes a way to approach problems
- Defines common patterns  $\bullet$
- Often explicitly forbids some *anti-patterns*

#### DEFINITIONS:RELATION

- *"Capabilities and styles of various programming languages are defined by their supported programming paradigms; some programming languages are designed to follow only one paradigm, while others support multiple paradigms.*" – Wikipedia
- Most languages support a mix of paradigms
- Standard library may be written with a concrete paradigm in mind

# ADVANTAGES OF NEW LANGUAGES/PARADIGMS

- Simplify development
- Fewer kinds of errors possible
- Produces easier-to-maintain code
	- Easier to write (in a good/idiomatic manner) for inexperienced programmers
	- **This is a result of the community surrounding the** language
	- **Unit-testing**
	- **Documentation**
- Better utilize available resources

# PROBLEMS

- A large existing codebase of C/Fortran code
- Smaller ecosystem of libraries/tools (esp. related to HPC)
- Huge expertise of experienced programmers  $\bullet$
- C/Fortran compilers have been worked on for decades, so they can optimize code extremely well

# EXAMPLE: [SCIPY](http://scipy.org/)

- Python library
- Wraps compiled Fortran and C code
- Write program flow and high-level structure in Python
- Keep hotspots in compiled code
- Near-native performance

#### **EXAMPLE: [RUST](https://www.rust-lang.org/)**

- Compiled low-level language
- Strong type and generics system with type inference
- Guarantees memory safety
- Thread-safety
- MPI bindings in [development](https://github.com/bsteinb/rsmpi)

#### **EXAMPLE: [RUST](https://www.rust-lang.org/)**

```
fn main() {
    // A simple integer calculator:
    1/ \rightarrow \rightarrow or \rightarrow means add or subtract by 1
    // `*` or `/` means multiply or divide by 2
    let program = "+ + * - /";
    let mut accumulator = 0;
    for token in program.chars() {
         match token {
              '+' => accumulator += 1,' => accumulator -= 1,'*' => accumulator *= 2,
              '/ => accumulator /= 2,
             \frac{1}{\sqrt{2}} => { /* ignore everything else */ }
         }
     }
}
```
#### **EXAMPLE: [RUST](https://www.rust-lang.org/)**

```
extern crate mpi;
use mpi::traits::*;
fn main() {
    let universe = mpi::initialize().unwrap();
    let world = universe.world();
    let size = world.size();
    let rank = world.rank();
    if size != 2 {
        panic!("Size of MPI COMM WORLD must be 2, but is {}!", size);
    }
    match rank {
        0 \implies 1let msg = vec:[4.0f64, 8.0, 15.0];
            world.process at rank(rank + 1).send(&msq[..]);
        }
        1 \equiv \geq 1let (msq, status) = world.receive vec:: <f64>();
            println!("Process {} got message {:?}.\nStatus is: {:?}",
                rank, msg, status);
        }
         => unreachable!()
    }
```
}

# EXAMPLE:[SWIFT/T](http://swift-lang.org/Swift-T/)

- Swift script translates into MPI program
- Calls leaf tasks written in C, C++, Fortran, Python, R, Tcl, Julia, Qt Script, or executable programs
- $\bullet$  Coordinates data flow between leaf tasks
- Executes leaf tasks concurrently where possible

#### EXAMPLE:[SWIFT/T](http://swift-lang.org/Swift-T/)

```
int X = 100, Y = 100;
int A[][];
int B[];
foreach x in [0:X-1] {
  foreach y in [0:Y-1] {
    if (check(x, y)) {
      A[x][y] = g(f(x), f(y));} else {
      A[x][y] = 0;}
  }
  B[X] = \text{sum}(A[X]);
}
```
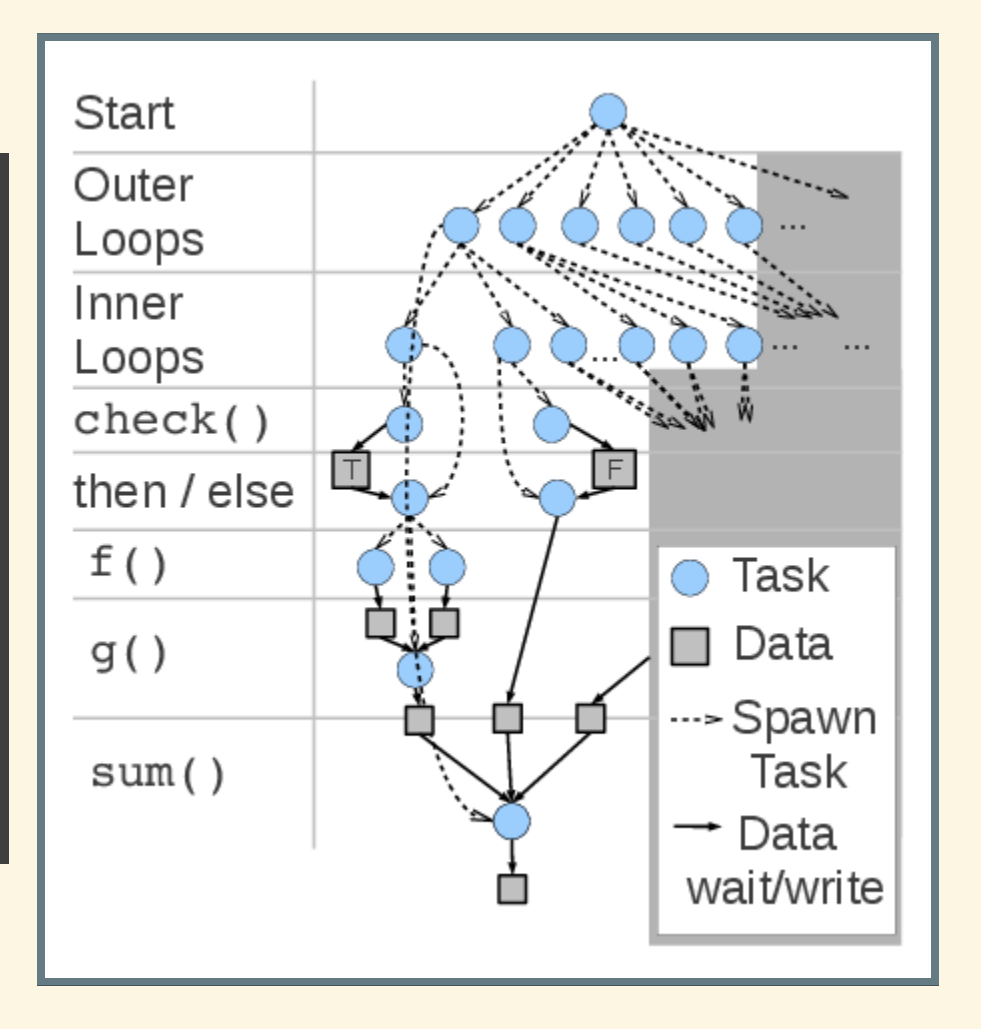

#### EXAMPLE: [OPENMP4](http://openmp.org/)

- Compiler directives on top of C, C++ and Fortran
- Interesting new features in version 4
	- **SIMD** directive
		- Uses vector units like AVX/SSE and NEON to do multiple numeric operations in parallel on one core
		- Works combined with omp parallel
	- **TARGET directive** 
		- Runs code on accelerators
		- $\circ$  transfers in- and output data back and forth

#### EXAMPLE: [OPENMP4](http://openmp.org/)

```
void vadd_openmp(float *a, float *b, float *c, int len)
{
    #pragma omp target map(to:a[0:len],b[0:len],len) map(from:c[0:len])
    {
        int i;
        #pragma omp parallel for
        for (i = 0; i < len; i++)c[i] = a[i] + b[i];}
}
```
# CONCLUSION

- New languages and paradigms can provide big benefits
	- **Easier development**
	- Easier-to-maintain code
	- **Utilize new types of hardware**
- They need to overcome some significant challenges
	- Large existing codebase/ecosystem
	- Raw speed
- Nothing can replace C/C++/Fortran right now
	- Rust looks promising

## SOURCES

- Quote on slide 3: Wikipedia: [Programming](https://en.wikipedia.org/wiki/Programming_language) language
- Quote on slide 4, 5: Wikipedia: [Programming](https://en.wikipedia.org/wiki/Programming_paradigm) paradigm  $\bullet$
- Sample code on slide 10: [rust-lang.org](https://www.rust-lang.org/)
- Sample code on slide 11: GitHub: [bsteinb/rsmpi](https://github.com/bsteinb/rsmpi)  $\bullet$
- Image and sample code on slide 13: [swift-lang.org/Swift-T](http://swift-lang.org/Swift-T/)
- Sample code on slide 15: TI Wiki: OpenMP [Accelerator](http://processors.wiki.ti.com/index.php/OpenMP_Accelerator_Model_0.3.3) Model 0.3.3